NOM :

# Introduction

L'étude porte sur les capteurs IO LINK placés sur la machine 3 axes, disposée en salle N018. Lors de la production, des plaques tombent de façon aléatoire. Trois capteurs sont placés pour détecter un éventuel défaut : un capteur pour détecter la présence de la plaque – un capteur pour mesurer la pression pneumatique appliquée à la pince – un capteur de choc suivant l'axe X .

Un document « Mise en œuvre des capteurs connectés » est donné en annexe. Ce document contient des informations essentielles sur le paramétrage des capteurs IO LINK.

# Recherche du maître IO LINK et des capteurs

A l'aide du logiciel IFM MONEO, faire une recherche du maître IO LINK (AL1350) dans la plage d'adresse 172.16.6.1 à 172.16.6.254.

### $\Rightarrow$  Noter l'adresse IP du maître IO LINK

#### $\Rightarrow$  Noter les différents capteurs connectés à ce maître IO LINK

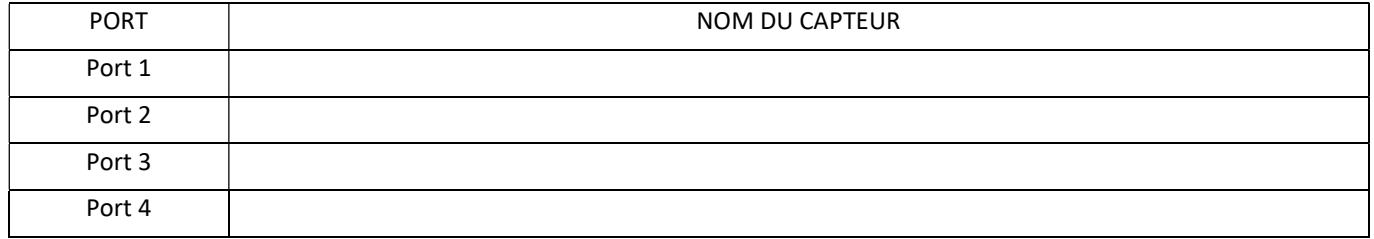

## Protocole MQTT

A l'aide du document « Mise en œuvre des capteurs connectés »  $\Rightarrow$  Indiquer l'adresse du broker dans le cas présent.

 $\Rightarrow$  Indiquer les « Topics » (sujets) pour les trois capteurs :

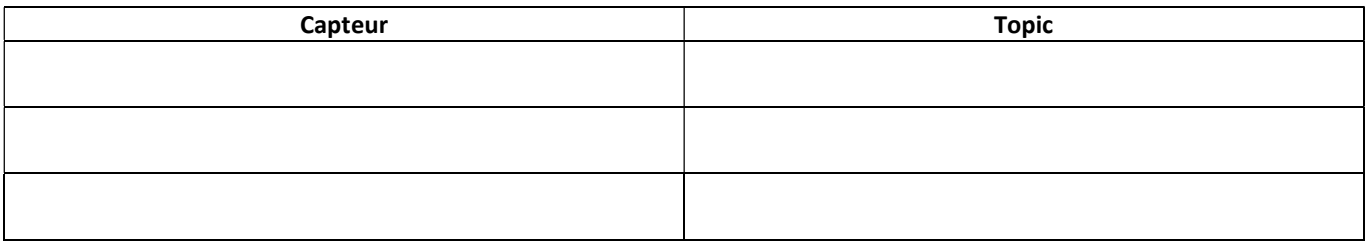

#### $\Rightarrow$  Indiquer l'événement qui provoque la publication MQTT pour chaque capteur

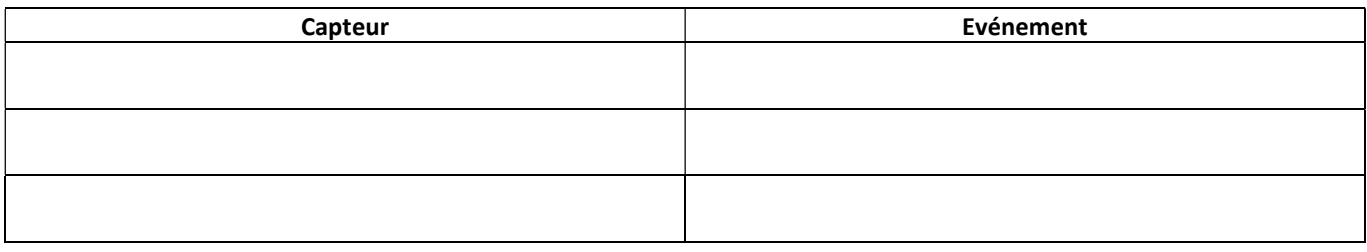

 $\Rightarrow$  Rappeler comment on accède au paramétrage des notifications MQTT sur le maître IO LINK.

 $\Rightarrow$  A l'aide du logiciel « MQTT.fx », vérifier la réception des données transmises par le maître pour les 3 topics.  $\Rightarrow$  Faire valider par le prof.

# Traitement des données sous NODE RED

 $\Rightarrow$  Importer le fichier JSON fourni sous NODE RED.

Paramétrer le serveur MQTT, le compte Telegram et le compte Mail.

Sous l'interface utilisateur de NODE RED (localhost :1880/ui), il est possible de tester la transmission de Mail, la transmission de message TELEGRAM, la transmission de messages d'alerte.

Remarque : il est possible de personnaliser les messages envoyés en modifiant le texte dans les fonctions : Message Test, Message Test Telegram, Message Telegram, Message Alerte, etc…

 $\Rightarrow$  Procéder aux différents tests en vérifiant les différents messages reçus sur le smartphone mis à disposition. (Essentiellement sur Telegram).

## Données Process du Capteur O8H220

Le document ci-dessous est extrait du fichier ifm-O8H200-20180305-IODD11-fr-1.pdf.

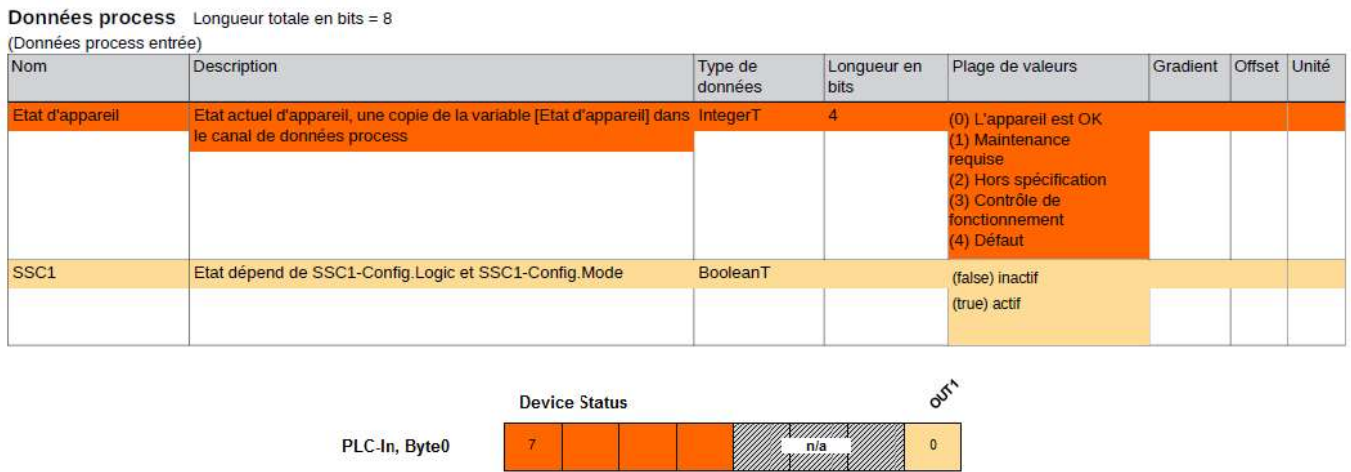

Le capteur est paramétré avec une logique de commutation « High active » (la sortie est commutée lorsqu'un objet est détecté).

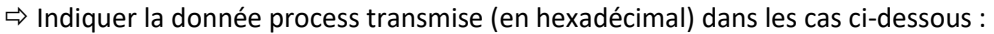

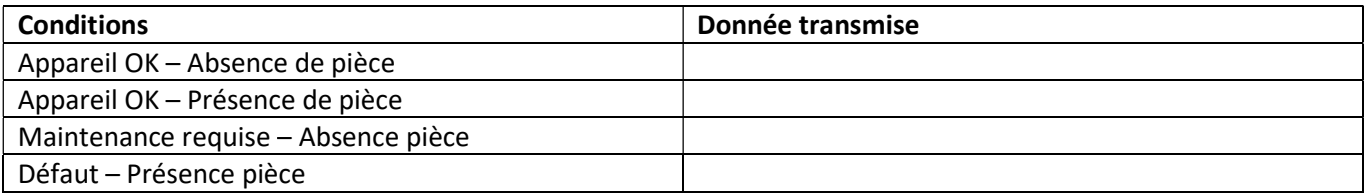

Ci-dessous est donnée un exemple de fichier json transmis en MQTT par le maître :

```
{ 
          "code": "event", 
          "cid": 559, 
          "adr": "/3axes/o8h220", 
          "data": { 
              "eventno": "1977", 
              "srcurl": "00-02-01-6E-A3-67/timer[1]/counter/datachanged", 
              "payload": { 
                  "/timer[1]/counter": { 
                       "code": 200, 
                       "data": 690
                  }, 
                  "/iolinkmaster/port[3]/iolinkdevice/pdin": { 
                       "code": 200, 
                       "data": "00"
 } 
              } 
         } 
     }
```
 $\Rightarrow$  Sur ce fichier, encadrer les éléments suivants :

- Le Topic (sujet)
- Le numéro du port sur lequel est branché le capteur
- Le timer qui provoque la notification MQTT
- La donnée process transmise

Remarque : La donnée process est ici transmise sous forme de chaîne de caractères, représentative de la donnée numérique sous un format hexadécimal.

# Données Process du Capteur PV2804

La figure ci-dessous est extrait du fichier ifm-00061C-20220602-IODD11-fr-1.pdf

# **Données process**

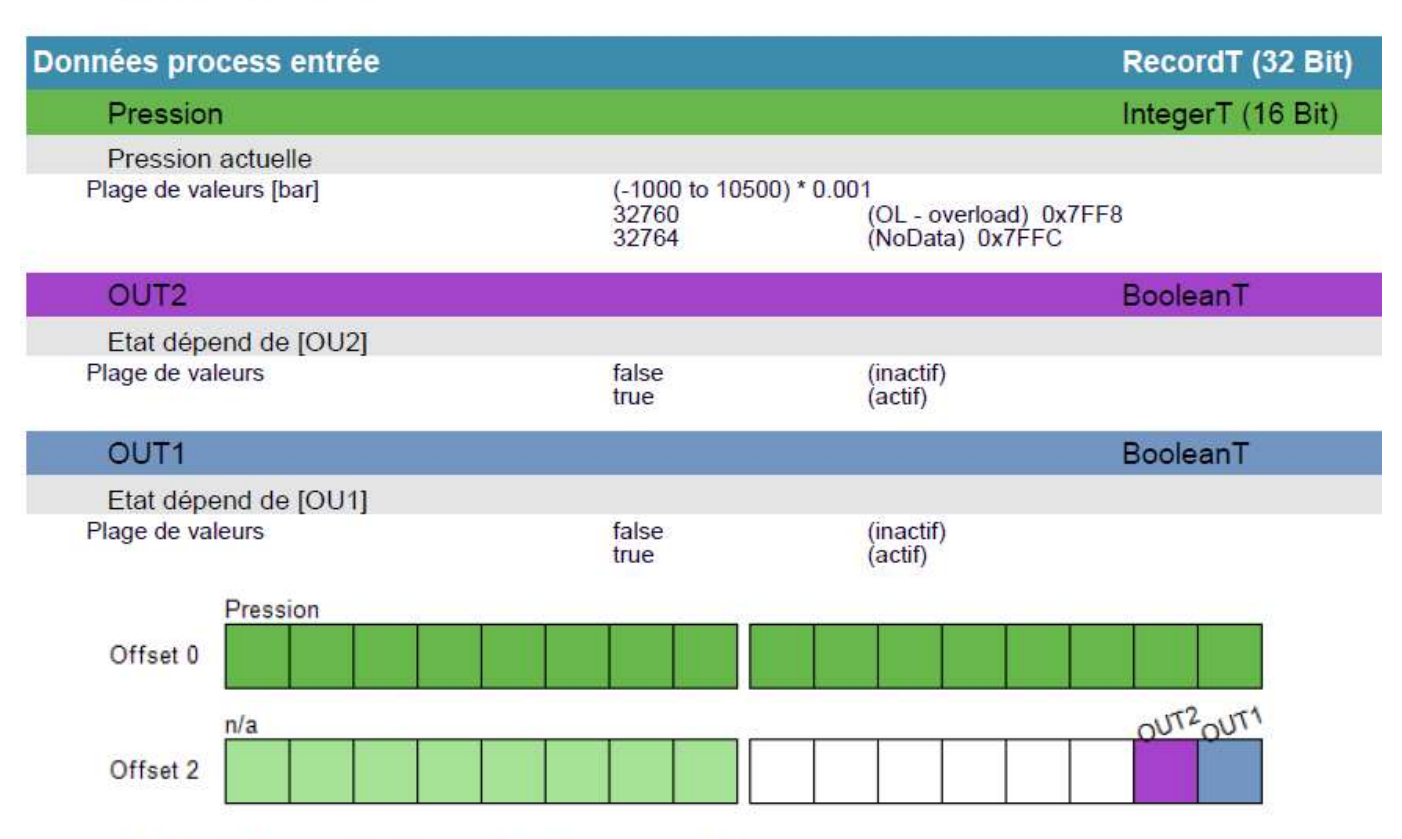

<sup>-</sup>n/a: Not available area. Used to cover structured process data mapping

Les 2 sorties, OUT1 et OUT2, sont configurées dans le mode Hno. Les seuils de commutation sont expliqués dans le document annexe (Mise en œuvre de capteurs connectés).

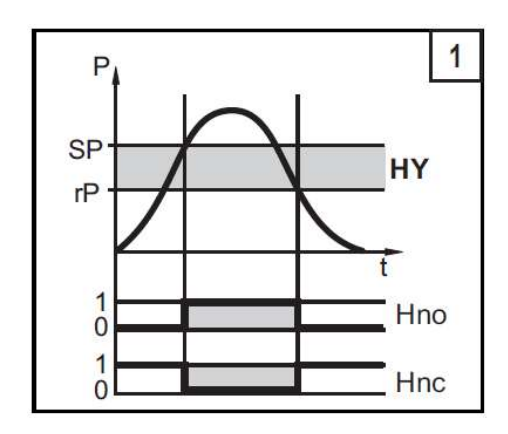

A l'aide du document annexe (Mise en œuvre de capteurs connectés), préciser les informations fournies par :

- $\bullet$  OUT2  $\Rightarrow$
- $\bullet$  OUT1  $\Rightarrow$

Ci-dessous est donnée un exemple de fichier json transmis en MQTT par le maître :

```
{ 
         "code": "event", 
         "cid": 559, 
         "adr": "/3axes/pv2804", 
         "data": { 
             "eventno": "1977", 
             "srcurl": "00-02-01-6E-A3-67/timer[1]/counter/datachanged", 
             "payload": { 
                 "/timer[1]/counter": { 
                      "code": 200, 
                      "data": 690
                 }, 
                  "/iolinkmaster/port[2]/iolinkdevice/pdin": { 
                      "code": 200, 
                      "data": "1770FF03"
 } 
 } 
         } 
     }
```
 $\Rightarrow$  Sur ce fichier, entourer :

- Le Topic
- Le numéro du timer qui a provoqué la notification MQTT
- Le numéro du port sur lequel est relié le capteur
- Les données Process.

Remarque : La donnée process est ici transmise sous forme de chaîne de caractères, représentative de la donnée numérique sous un format hexadécimal.

 $\Rightarrow$  Déterminer, à partir des données process fournies sur ce fichier :

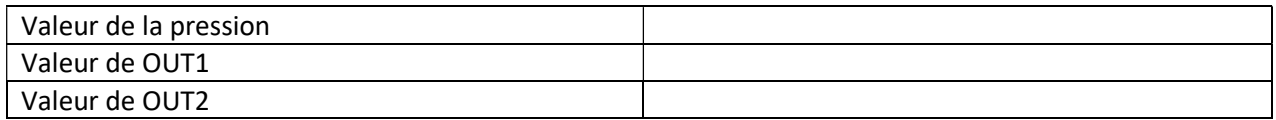

 $\Rightarrow$  Même question avec l'extrait ci-dessous :

```
uutu . UJU
},
"/iolinkmaster/port[2]/iolinkdevice/pdin": {
    "code": 200,
    "data": "0FA0FF02"
```
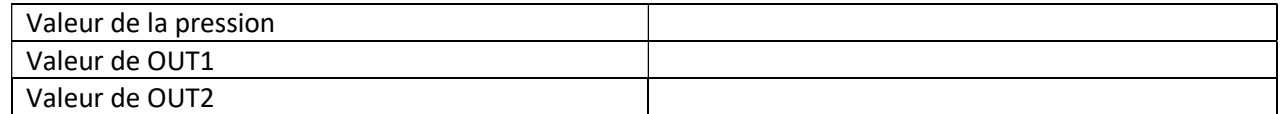

Les figures ci-dessous sont extraites du fichiers de description de l'interface IO-LINK (IODD)

# 6.1 Données process entrée/sortie

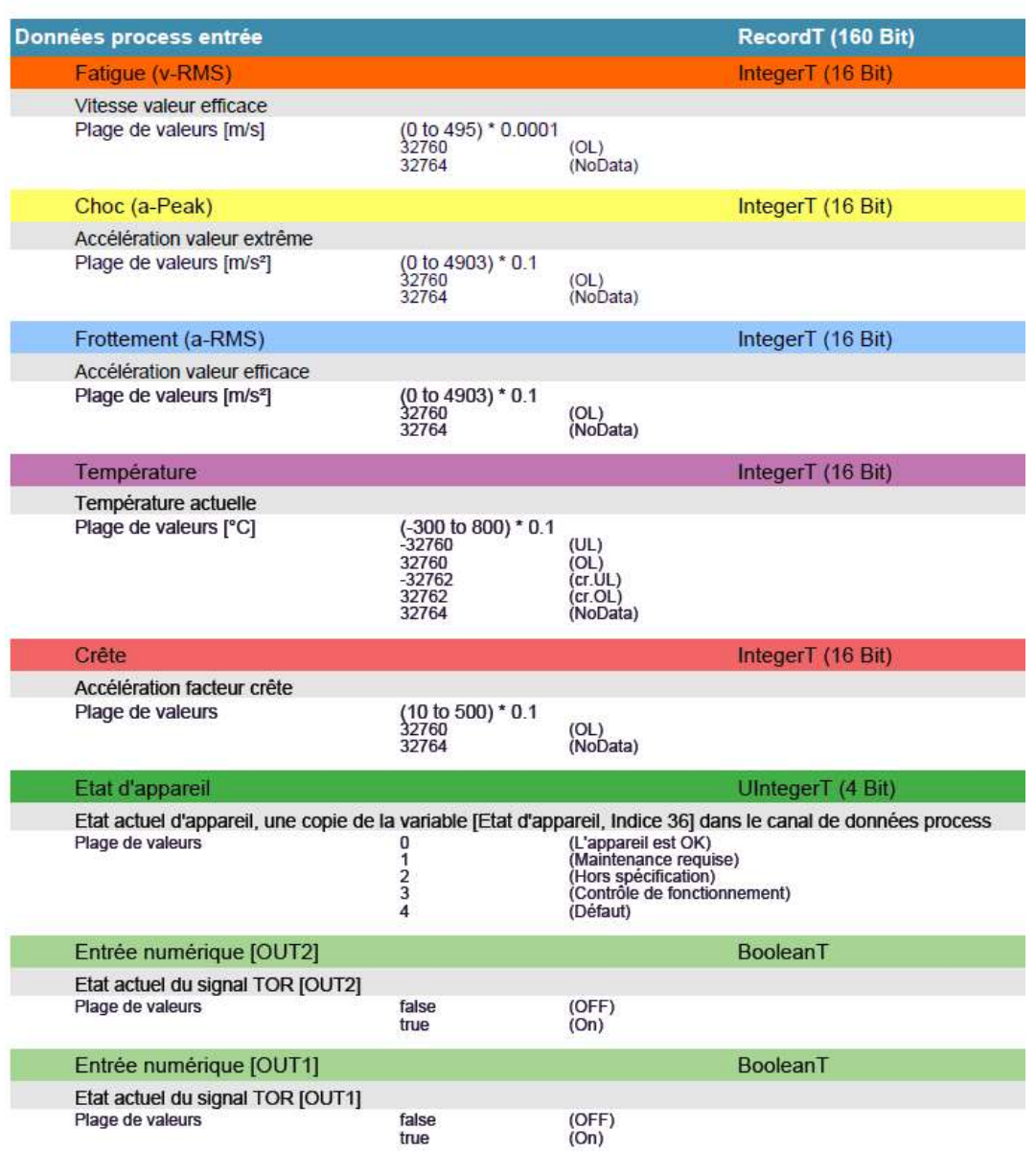

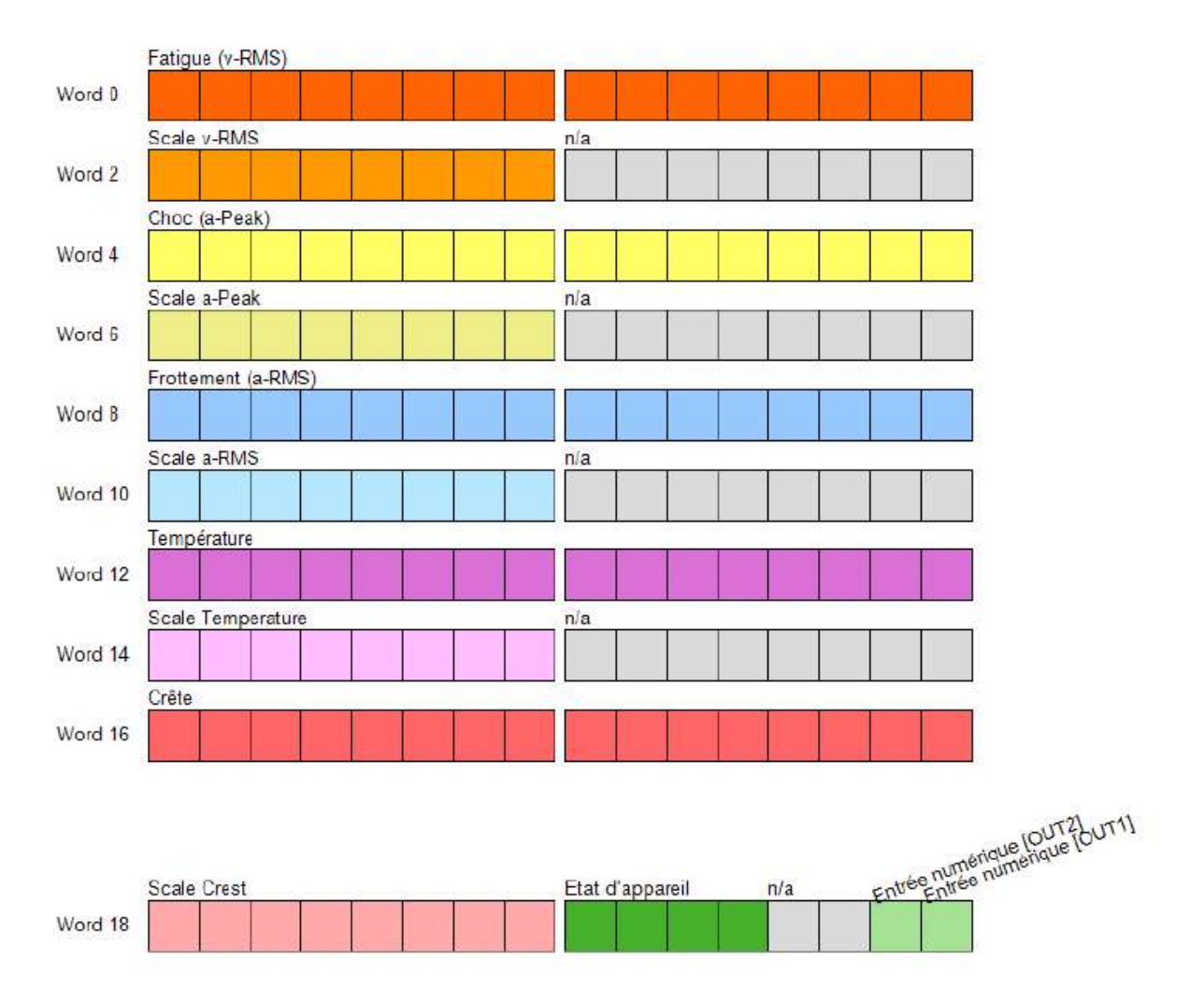

La sortie OUT1 du capteur est configurée en mode Hno, sur la grandeur a-Peak.

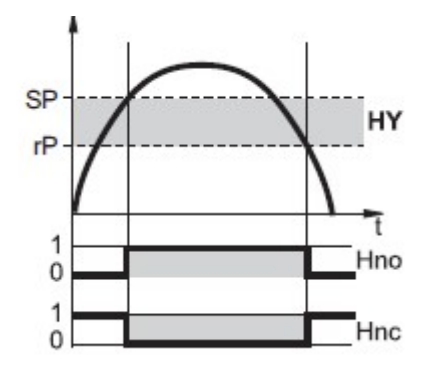

Le fichier json transmis en MQTT permettant de simuler un choc est fourni ci-dessous :

```
{ 
     "code": "event", 
     "cid": 561, 
     "adr": "/3axes/vbb001", 
     "data": { 
          "eventno": "3496", 
          "srcurl": "00-02-01-6E-A3-67/timer[2]/counter/datachanged", 
          "payload": { 
              "/timer[2]/counter": { 
                   "code": 200, 
                   "data": 3496
              }, 
              "/iolinkmaster/port[1]/iolinkdevice/pdin": { 
                   "code": 200, 
                   "data": "0000FC0000C8FF000000FF0000F5FF000026FF01"
              } 
          } 
     } 
}
```
 $\Rightarrow$  A partir de la donnée process, déterminer la valeur de a-Peak transmise et la valeur de OUT1

Quelle serait les modifications des données process pour

- un choc de 100 m/s<sup>2</sup>  $\Rightarrow$
- $\bullet$  OUT1 et OUT2 à 0  $\Rightarrow$